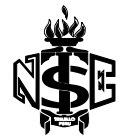

## INSTITUTO SUPERIOR TECNOLÓGICO ESTATAL "NUEVA ESPERANZA"

## **SILABUS DE MICROCONTROLADORES II**

#### **I. INFORMACION GENERAL**

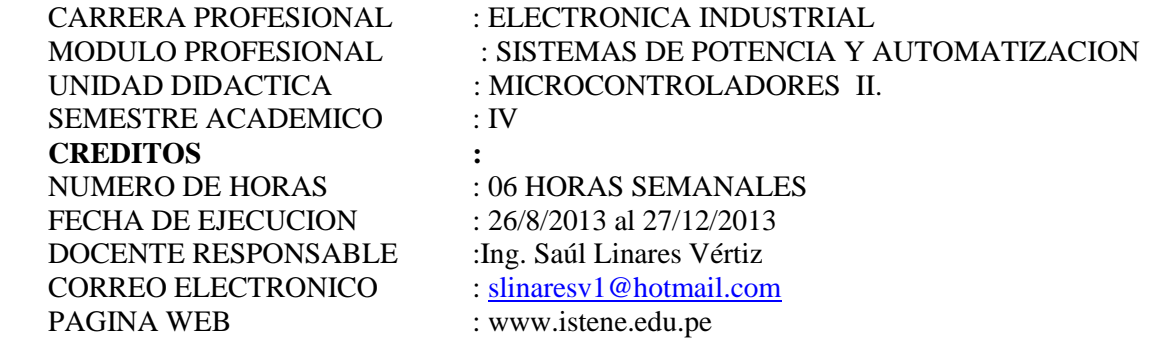

#### **II. COMPETENCIA GENERAL**

Planificar, organizar, diseñar, supervisar y ejecutar la construcción, montaje, instalación y mantenimiento de sistemas electrónicos relacionados al control de procesos industriales, aplicando normas de calidad, seguridad industrial y preservación del medio ambiente

#### **III. CAPACIDADES TERMINALES**

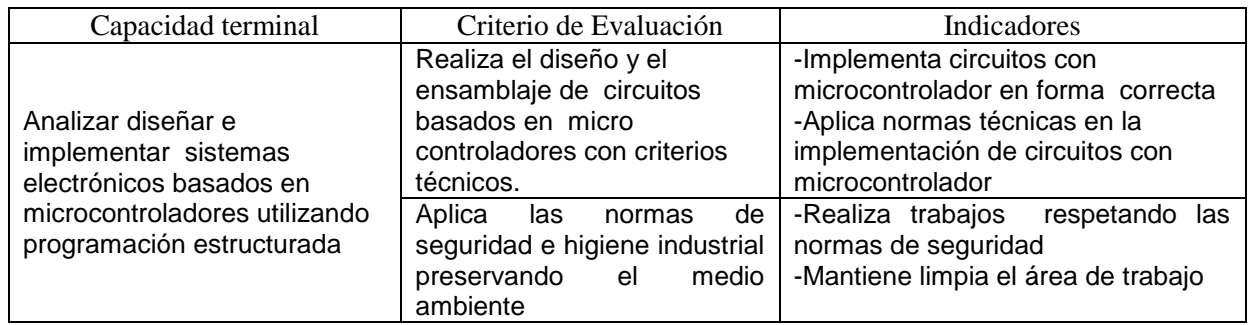

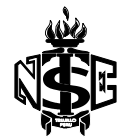

## INSTITUTO SUPERIOR TECNOLÓGICO ESTATAL "NUEVA ESPERANZA"

# **IV. PROGRAMACIÓN DE CONTENIDOS DE LA UNIDAD DIDÁCTICA**

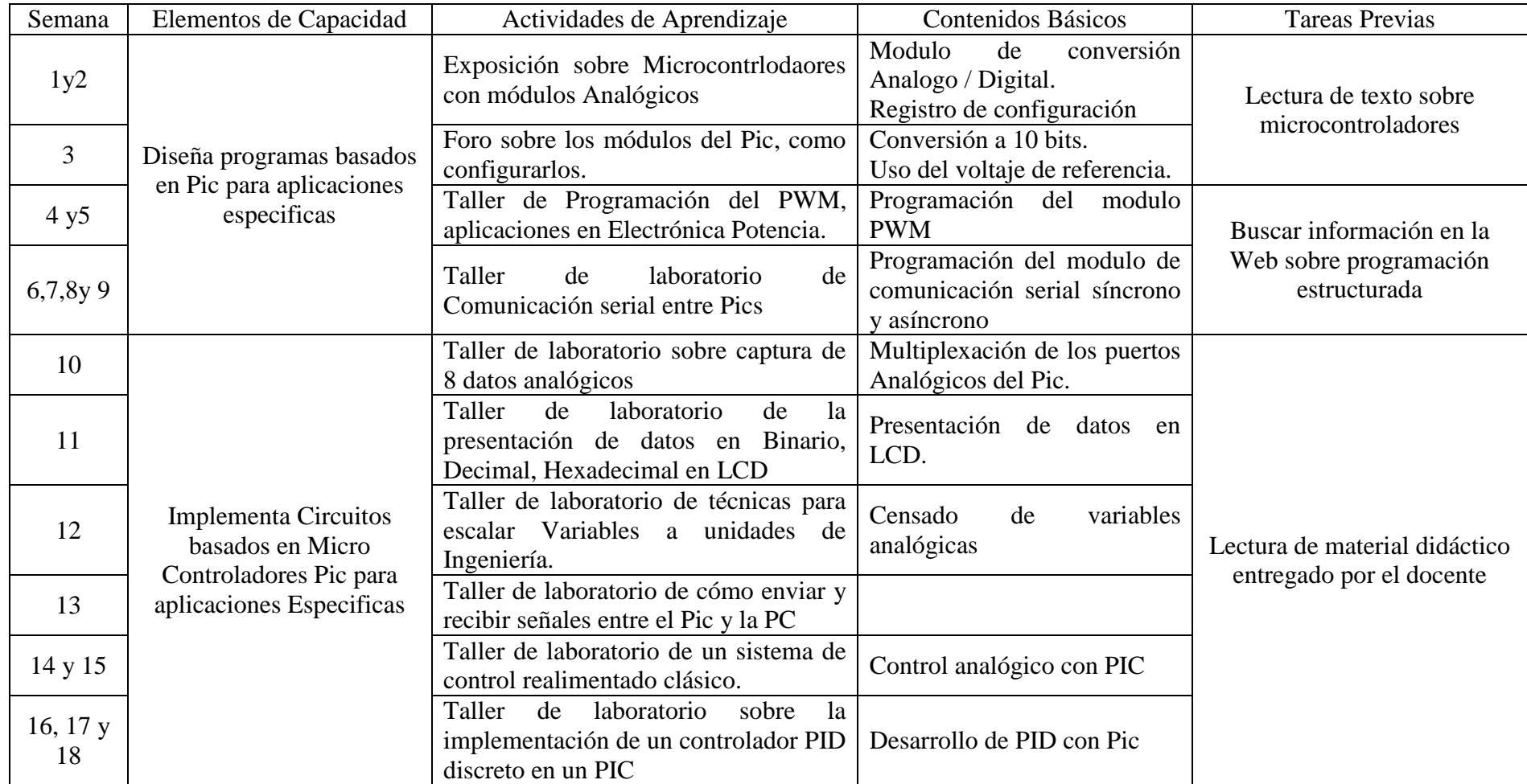

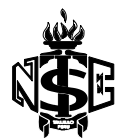

## **V. METODOLOGÍA**

En el desarrollo de la unidad didáctica se utilizara:

- **El Método de Proyecto** permite a los alumnos, el dominio de una serie de técnicas y de conocimientos que les posibilita una mejor adaptación a los aprendizajes esperados. Para el desarrollo éste método se crearán las condiciones necesarias.
- **El Método de los cuatro pasos.** Con éste método el alumno adquiere el dominio de un procedimiento, por que empieza como observador para terminar ejecutando las operaciones con la supervisión del profesor. En su ejecución, se aplicará la técnica de la interrogación y de la demostración.

Se tendrá en cuenta los **conocimientos previos** de los alumnos, en el inicio de cada sesión de aprendizaje.

## **VI. EVALUACIÓN**

#### **Conocimientos**

#### .6.1.**Requisitos de aprobación**:

- Para la aprobación de la unidad didáctica se tendrá en cuenta los criterios siguientes:
- La asistencia mínima 70%.
- La nota mínima aprobatoria de la U.D. Es trece 13) en escala vigesimal  $(0 20)$ .
- El estudiante que obtenga 10, 11, 12 tiene derecho a recuperación. Dicha recuperación se realizará inmediatamente después de finalizada la capacidad terminal.
- La evaluación comprenderá los aspectos conceptuales, procedimentales y actitudinales,

### .6.2.**Promedio de la capacidad terminal**

$$
PC = \frac{\sum_{i=1}^{n} CE_i}{n}
$$

*n Numero de criterios de evaluación CE iesimo criterio de evaluación i PC Promedio decapacidad terminal*

### .6.3.**Promedio de la unidad didáctica**

$$
PU = \frac{\sum_{i=1}^{n} PC_i}{n}
$$

*n Numero de Promedios decapacidad terminal PC iesimo Promedio decapacidad terminal i PU Promedio de Unidad Didactica*

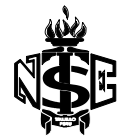

## **VII. RECURSOS**

### **Materiales Educativos :**

- Pizarra acrílica y Plumones.
- $\triangleright$  Libros y revistas especializadas.
- Dispositivos y componentes electrónicos
- Fuentes alimentación DC, Generadores, osciloscopios.
- $\triangleright$  Software de Apoyo de Windows (Hiper terminal)

#### **Los medios visuales :**

- ▶ Proyector Multimedia.
- Herramientas de software para la creación y visualización de documentos.

### **VIII. BIBLIOGRAFÍA DE LA UNIDAD DIDACTICA**

#### **7.1. Textual.**

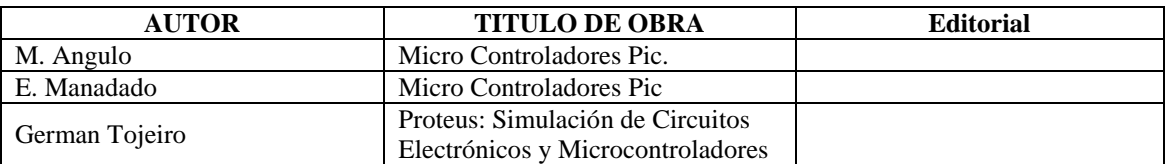

La Esperanza, Agosto del 2013

\_\_\_\_\_\_\_\_\_\_\_\_\_\_\_\_\_\_\_\_\_\_\_\_\_\_ Ing. Saúl Linares Vértiz DOCENTE

\_\_\_\_\_\_\_\_\_\_\_\_\_\_\_\_\_\_\_\_ \_\_\_\_\_\_\_\_\_\_\_\_\_\_\_\_\_\_\_\_

 Lic. Julio Agreda Lozano Lic. Jorge Luis Carranza Jefe área Académica. DIRECTOR

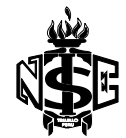

## INSTITUTO SUPERIOR TECNOLÓGICO ESTATAL "NUEVA ESPERANZA"

# **PROGRAMACIÓN DE CONTENIDOS DE LA UNIDAD DIDÁCTICA**

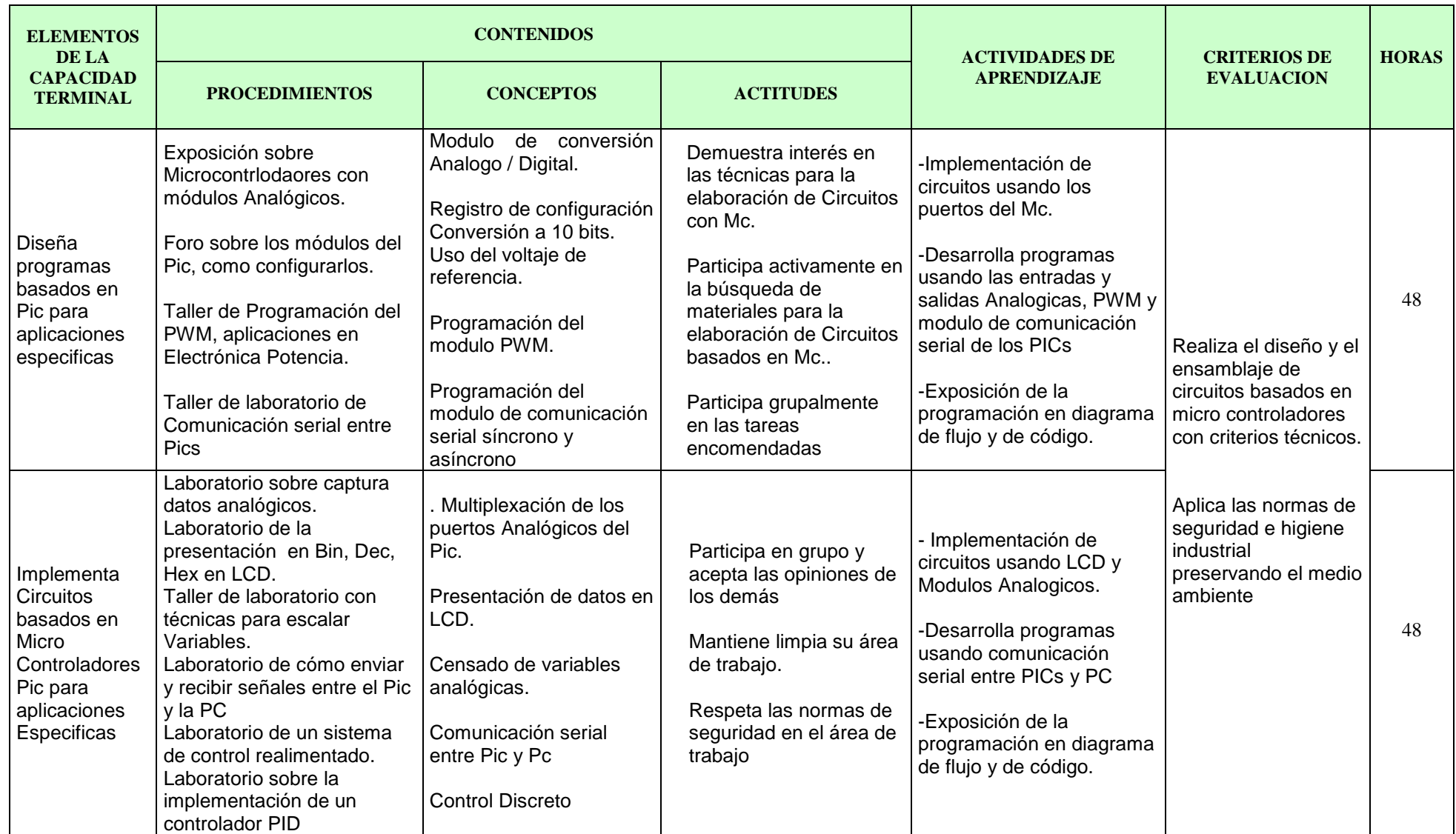